# A data structure for polynomial manipulations. Labwork

#### December 29, 2019

#### Deadline: December 13, 2019.

The purpose of this lab is to develop a data structure to work with univariate polynomials with floating-point coefficients.

A univariate polynomial with floating-point coefficients is

$$
p = a_0 + a_1 \cdot x + \ldots + a_n \cdot x^n
$$

where x is the indeterminate of the polynomial p, and  $a_0, a_1, \ldots, a_n \in \mathbb{R}$  are the coefficients of p. We assume that  $a_n \neq 0$ . The set of all polynomials of this kind is  $\mathbb{R}[x]$ .

We want design a data structure for such polynomials, with the following operations:

- 1. deg(p) returns the degree of polynomial p. If  $p = a_0 + a_1 \cdot x + \ldots + a_n \cdot x^n$ with  $a_n \neq 0$  then  $\deg(p) = n$ .
- 2.  $lc(p)$  returns the leading coefficient of polynomial p. If  $p = a_0 + a_1 \cdot x + \ldots + a_n \cdot x^n$  with  $a_n \neq 0$  then  $lc(p) = a_n$ .
- 3.  $\operatorname{coef}(p, i)$  returns the coefficient  $a_i$  of  $x^i$  in  $p$ .
- 4.  $p\text{sum}(p, q)$  returns the sum of polynomials p and q.
- 5. pprod $(p, q)$  returns the product of polynomials p and p.
- 6. pquot $(p, q)$  returns the quotient of dividing p by q.
- 7. prem $(p, q)$  returns the remainder of dividing p by q.
- 8. peval $(p, c)$  returns the value  $p(c)$  for some  $c \in \mathbb{R}$ . If  $p = a_0 + a_1 \cdot x + b_0$ ... +  $a_n \cdot x^n$  then  $p(c) = a_0 + a_1 \cdot c + ... + a_n \cdot c^n$ .

In Lecture 10, we mentioned two representations of univariate polynomials:

- The dense representation, which stores all coefficients  $a_0, a_1, \ldots, a_n$ in a simply linked list.
- The sparse representation, which stores only the nonzero coefficients  $a_i$  together with the power i of x in p.

For example,  $p = 1 - 7 \cdot x + 9 \cdot x^3$  has the dense list representation

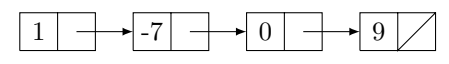

and the sparse list representation

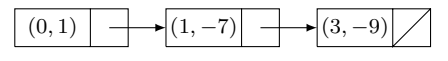

 $g = 1 + x^{1000}$  has the dense representation

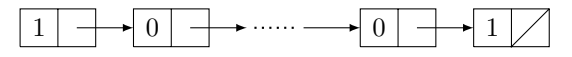

and the sparse representation

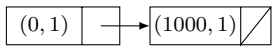

A suitable way to implement the nodes of the dense list representation of a univariate polynomial is with the  $C++$  class

```
struct DRepr {
   float coeff;
   DRepr* next;
};
```
To perform the polynomial operations mentioned before, consider implementing the static methods of the C++ class

```
class PolyOps {
  typedef DRepr* Poly;
  static int deg(Poly p);
  static float lc(Poly p);
  static Poly psum(Poly p,Poly q);
  static Poly pprod(Poly p,Poly q);
  static Poly pquot(Poly p,Poly q);
  static Poly prem(Poly p,Poly q);
  static float peval(Poly p,float c);
  static string toString(Poly p);
}
```
The last method is intended to return a string representation of the polynomial represented by p, and can be defined as follows:

```
string toString(Poly p) {
if (p==nullptr) return "0";
ostringstream ostr;
ostr << "";
int i=0;
while (p!=nullptr) {
    float c=p->coeff;
    if(i==0) ostr<<c;
    else
      if(c!=0) {
        ostr<<(c>0)?'+':'-';
        c = abs(c);
        if(c!=1) ostr<<c<<'*';
        ostr<<'x';
        if(i>1) ostr<<'^'<<i;
      }
    i++;
    p=p->next;
  }
  return ostr.str();
}
```
For example, the string representation of  $1 - 7x + 9x^3 + x^4 - x^5$  is

## 1-7\*x+9\*x^3+x^4-x^5

### Labwork

Implement the missing methods of class PolyOps and write a C++ program that behaves as follows:

• It asks the user to type the coefficients of a polynomial  $p$ , on one line, separated by spaces:

```
type the coefficients of p:
a_n a_{n-1} \ldots a_1 a_0
```
and creates the dense list representation of the polynomial  $p = a_0 + a_1 x + \ldots + a_{n-1} x^{n-1} + a_n x^n$ 

• It asks the user to type the coefficients of a polynomial  $q$ , on one line, separated by spaces:

```
type the coefficients of q:
b_m b_{m-1} ... b_1 b_0
```
and creates the dense list representation of the polynomial  $q = b_0 + b_1 x + \ldots + b_{m-1} x^{m-1} + b_m x^m$ 

• It asks the user to type a value  $v$  for a floating point variable  $c$ :

```
type the value of c: v
```
• It computes  $p(c)$ , and the sum, product, quotient and remainder of p and  $q$ , and shows them to the user:

```
The value of p(c) is ...
psum(p,q) = ...pprod(p,q) = ...pquot(p,q) = ...prem(p,q) = ...
```
Remark: The following function provides easy way to create the dense list of a polynomial from the string of its coefficients:

```
Poly getPoly(string& coeff_list) {
   float c;
   Poly p = nullptr;
   istringstream iss(coef_list);
   while (iss \gg c)
      p=new DRepr(c,p);
   return p;
}
```
(Note: in this implementation, we assumed that class DRepr was extended with a suitable constructor DRepr(float, DRepr\*))